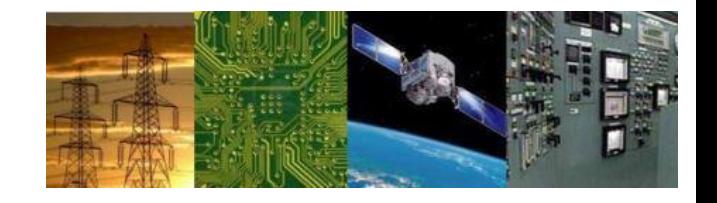

# **Microprocessors and Interfaces: 2021-22 Lab 3 8086 Programming 1. Temperature Conversion from <sup>0</sup>F to <sup>0</sup>C & <sup>0</sup>K 2. Factorial of a Number By Dr. Sanjay Vidhyadharan**

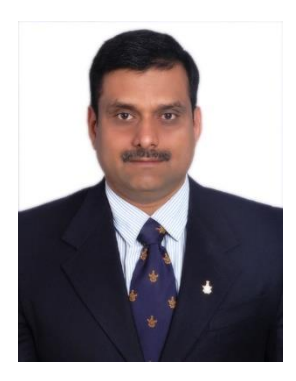

• 3.1 Conversion of temperature

- **Objective**: Convert the given temperature in Celsius scale to Fahrenheit<br>scale. scale.
- Required Formula:

$$
\frac{c}{5} = \frac{F-32}{96}
$$
  

$$
\frac{G}{F} = \frac{9c}{5} + 32
$$

- Conversion of Temperature
- **Sample : Convert the given temperature in Celsius scale to Fahrenheit scale.**

org 100h mov [2000H], 10<br>mov cl, [2000H]<br>mov al,9<br>imul cl<br>mov cl r mov cl, [2000H] mov al,9 imul cl mov cl,5 idiv cl add al,32 mov [2001H], al ret

# • Variables

### **Sample : Convert the given temperature in Celsius scale to Fahrenheit scale.**

org 100h Vidhyadharan jmp start tc db 10 tf db ? start: mov cl, tc mov al,9 imul cl mov cl,5 idiv cl add al,32 mov tf, al LEA BX, tf ret

**3.1 Write a program to read <sup>0</sup>F from memory [3000], covert it to <sup>0</sup>C ( assign <sup>0</sup>C as variable), Compute <sup>0</sup>K from <sup>0</sup>C and load computed value of <sup>0</sup>K in memory [3001]**<br>Sanjay Vidnya

- 3.2 Factorial of a given number
- Factorial of the number: n!
- **Example**:  $7! = 7 \times 6 \times 5 \times 4 \times 3 \times 2 \times 1 =$ 5040

 $1! = 1$ 

Calculation of factorial from previous number:  $n! = n \times (n-1)!$ 

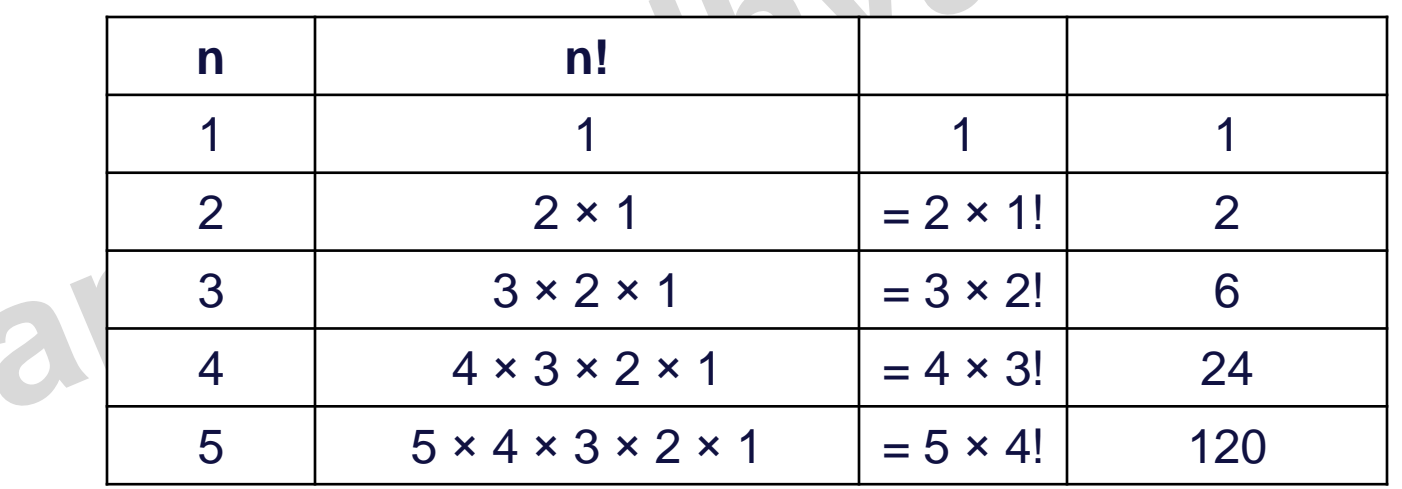

Ara

- 3.2 Factorial of a given number
- **Flowchart**

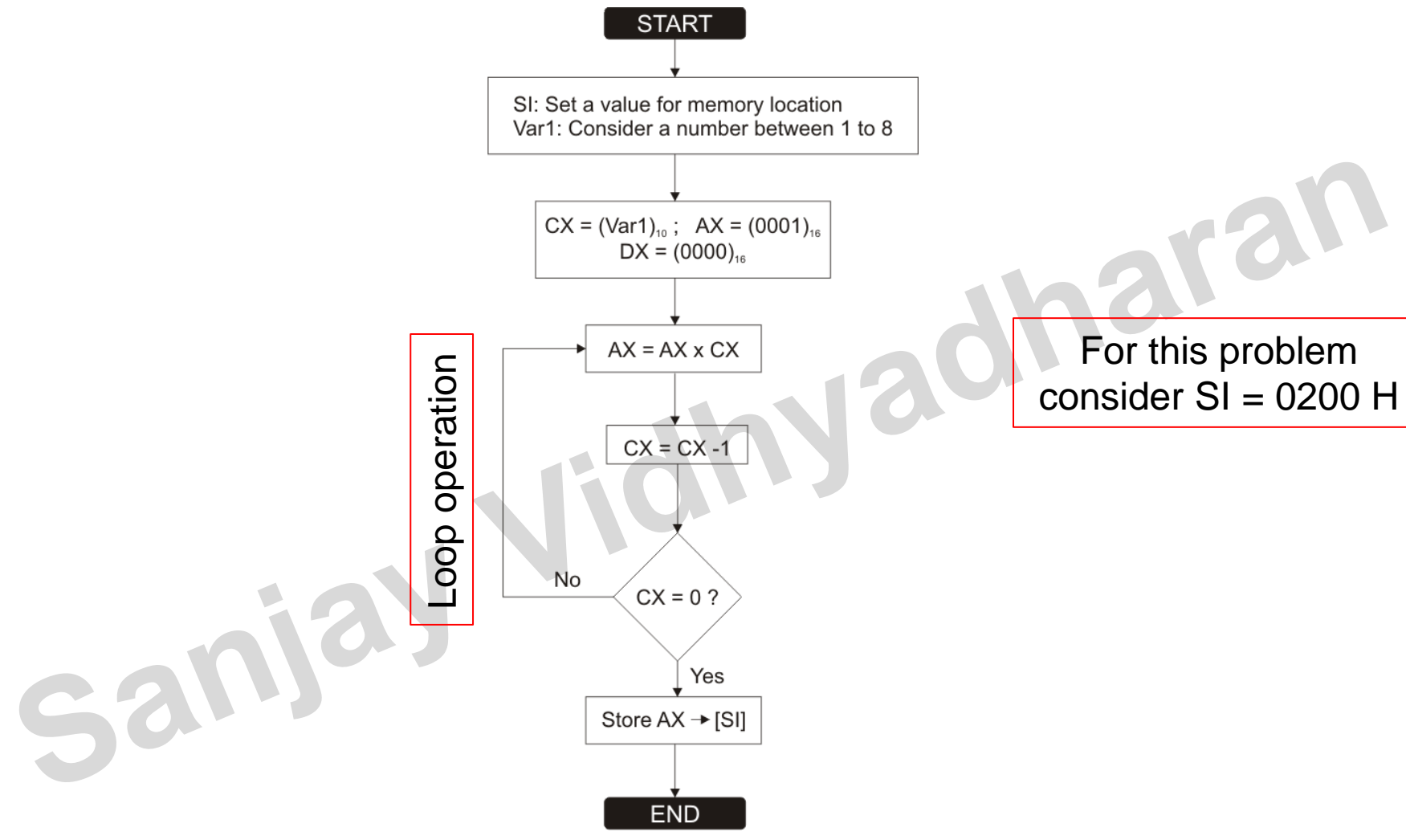

# • 3.2 Factorial of a given number

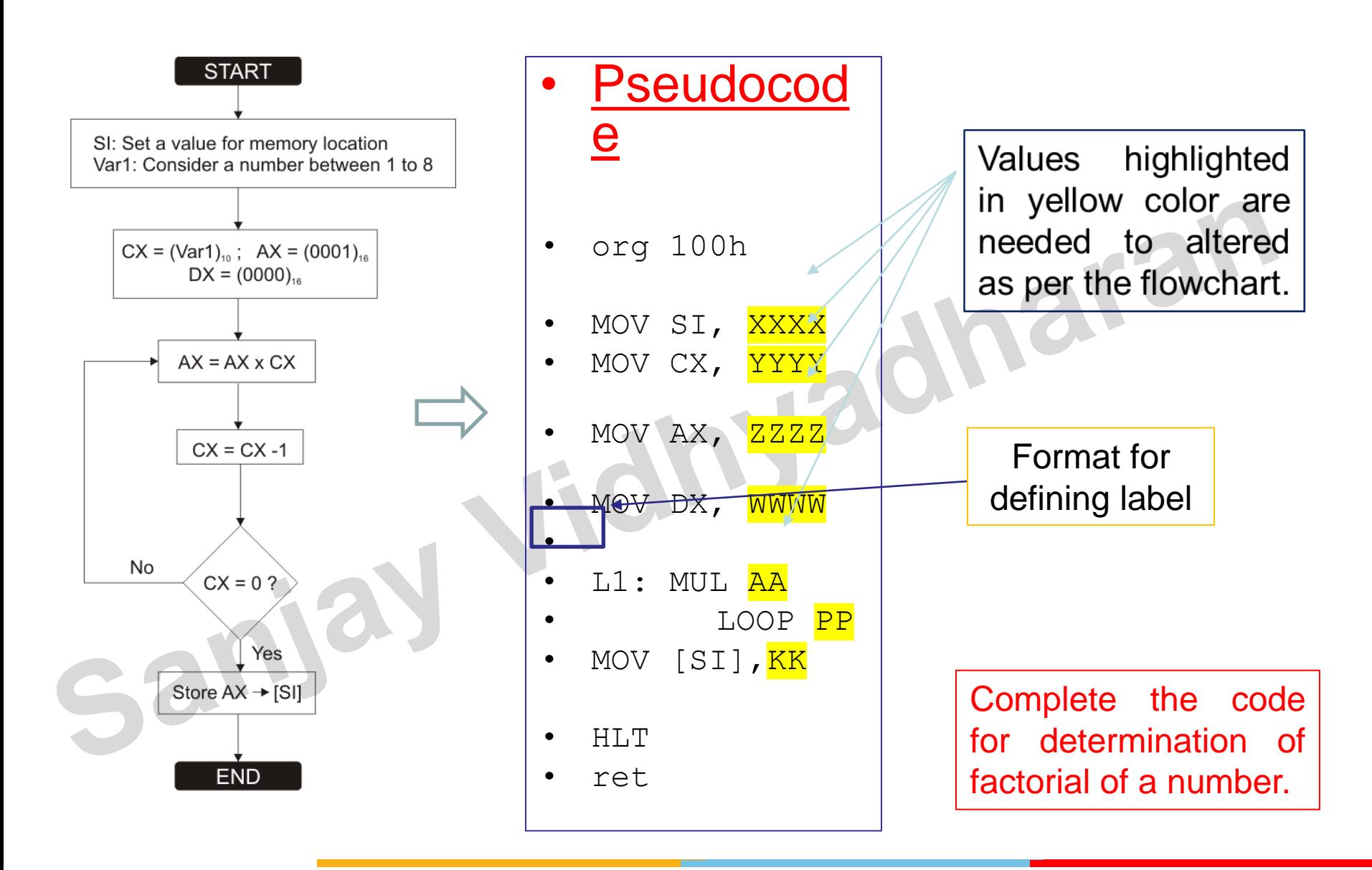

• 3.2 Review Questions

- 1. What will be the effect if we consider the number to be 0 in the given pseudocode?
- 2. Why the input number range is selected between 1 to 8? Can we extend the range by altering the ALP suitable for 8086?
- 3. Repeat the same problem without using the instructions "LOOP". You can use the instructions like JZ or JNZ or any other registers as per your requirement. Evaluate the value of 7! using your new code.

# · Thankyou adharan